产品介绍

应用原理

 在应用中,通过激光发射器发射激光束到激光位移计识别板面,激光位移 计算出激光光斑在板面中的位置信息,设定一个合适的初始值,之后所识别的 位置信息,和初始值比较,得出被测物的相对位移量。

产品用途

 激光位移计是一种高精密测量仪器,用于测量建筑物相对位移量。应用包括 桥梁、路基、高铁、铁路、地铁、电站、大坝等。

应用中影响测量结果的因素

1、激光发射器的变化

 激光发射器固定不稳,人为触碰等,使激光发射器的位置发生了变化,进而 影响测量结果。

2、激光位移计的变化

激光位移计固定不稳,随着监测时间的推移,自身支架发生位移,进而影响。 测量结果。

3、光线的影响

 仪器本身对激光束的光斑进行识别,如果有和激光束波长接近的光线照射到 识别板面时,影响测结果。

4、识别板面的影响

随着监测时间的推移,大量灰尘散落吸附在识别板面,进而影响测量结果。

位移计算方式

位移变化值=当前测量值-初始值

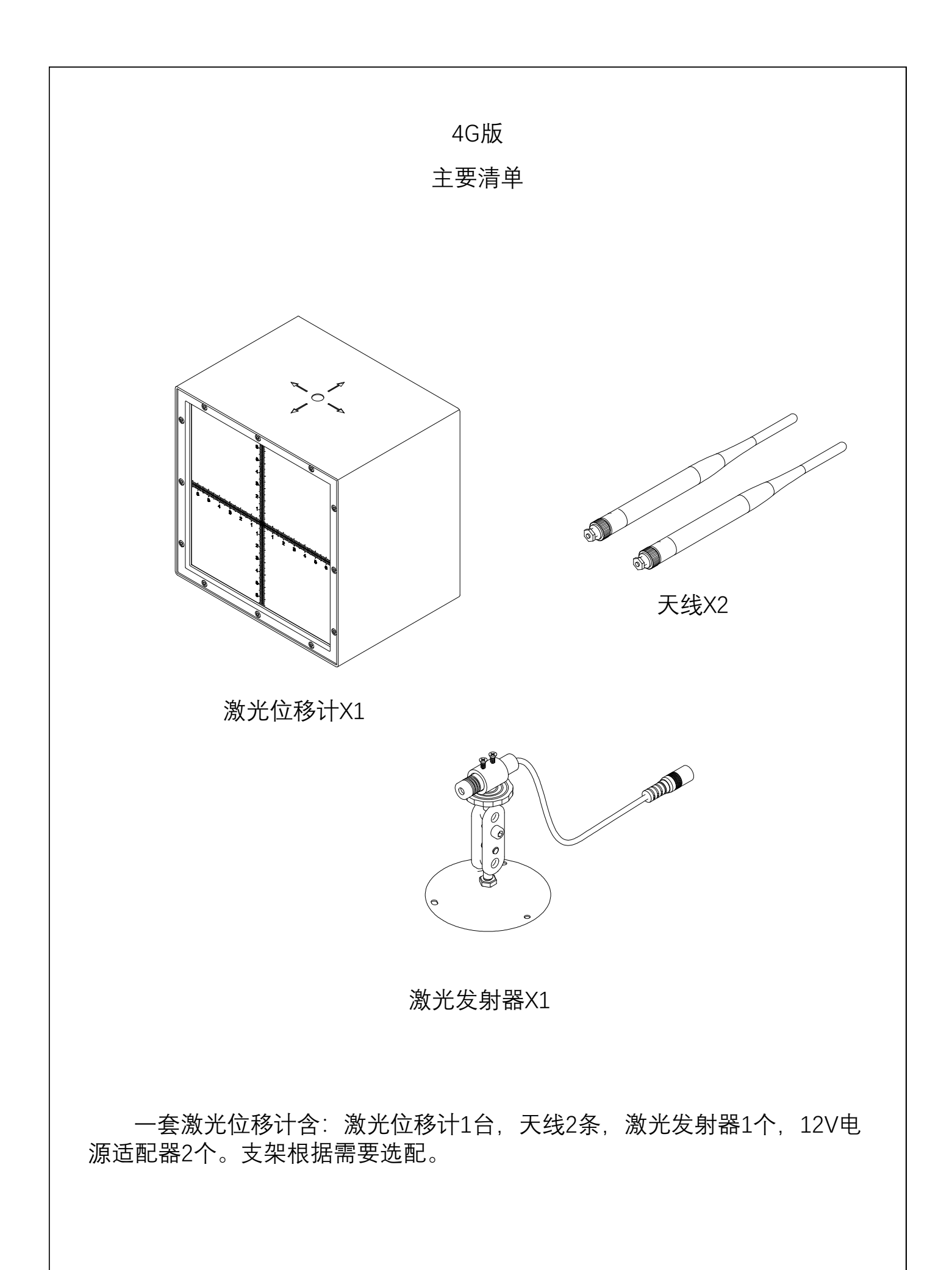

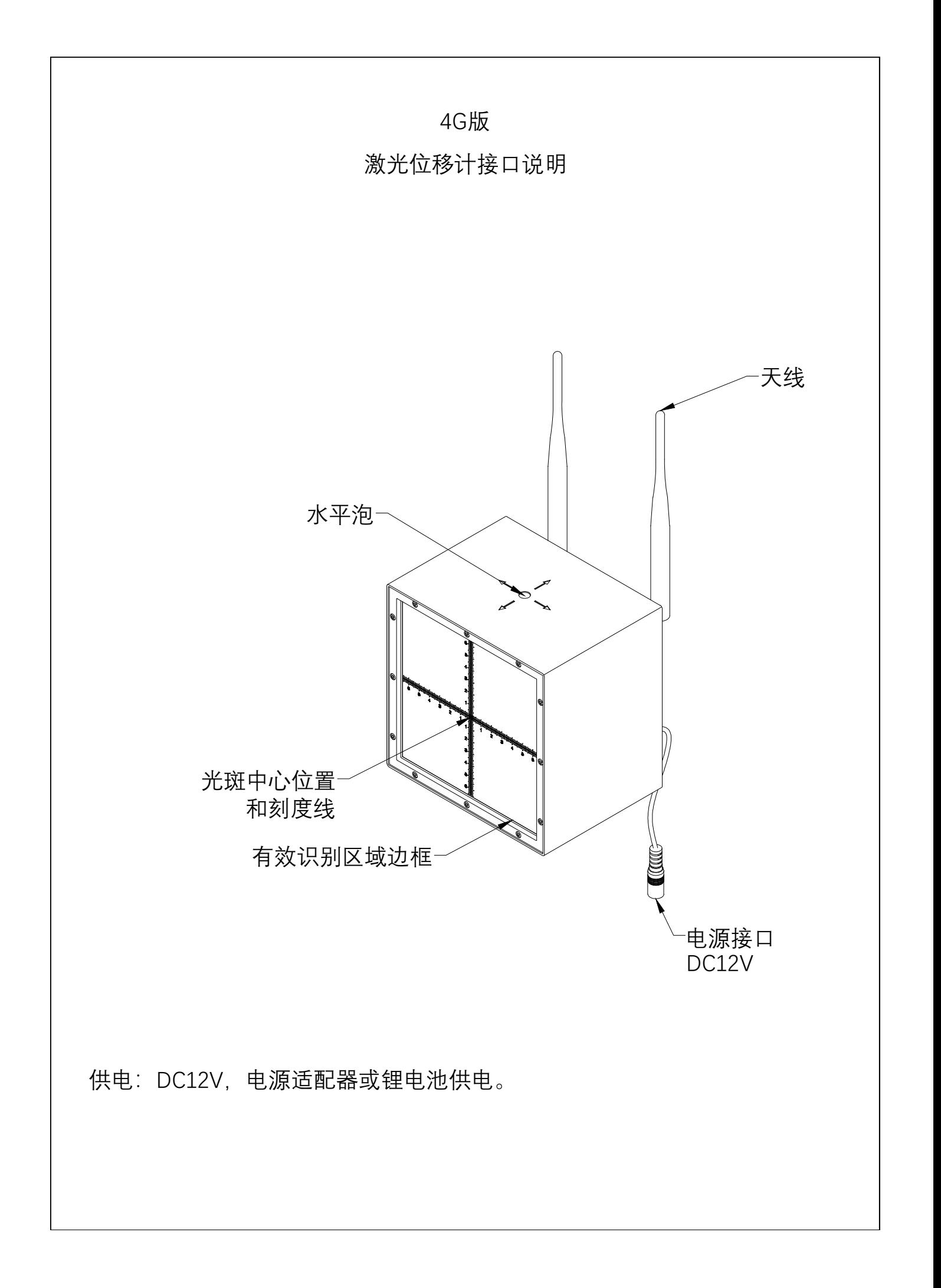

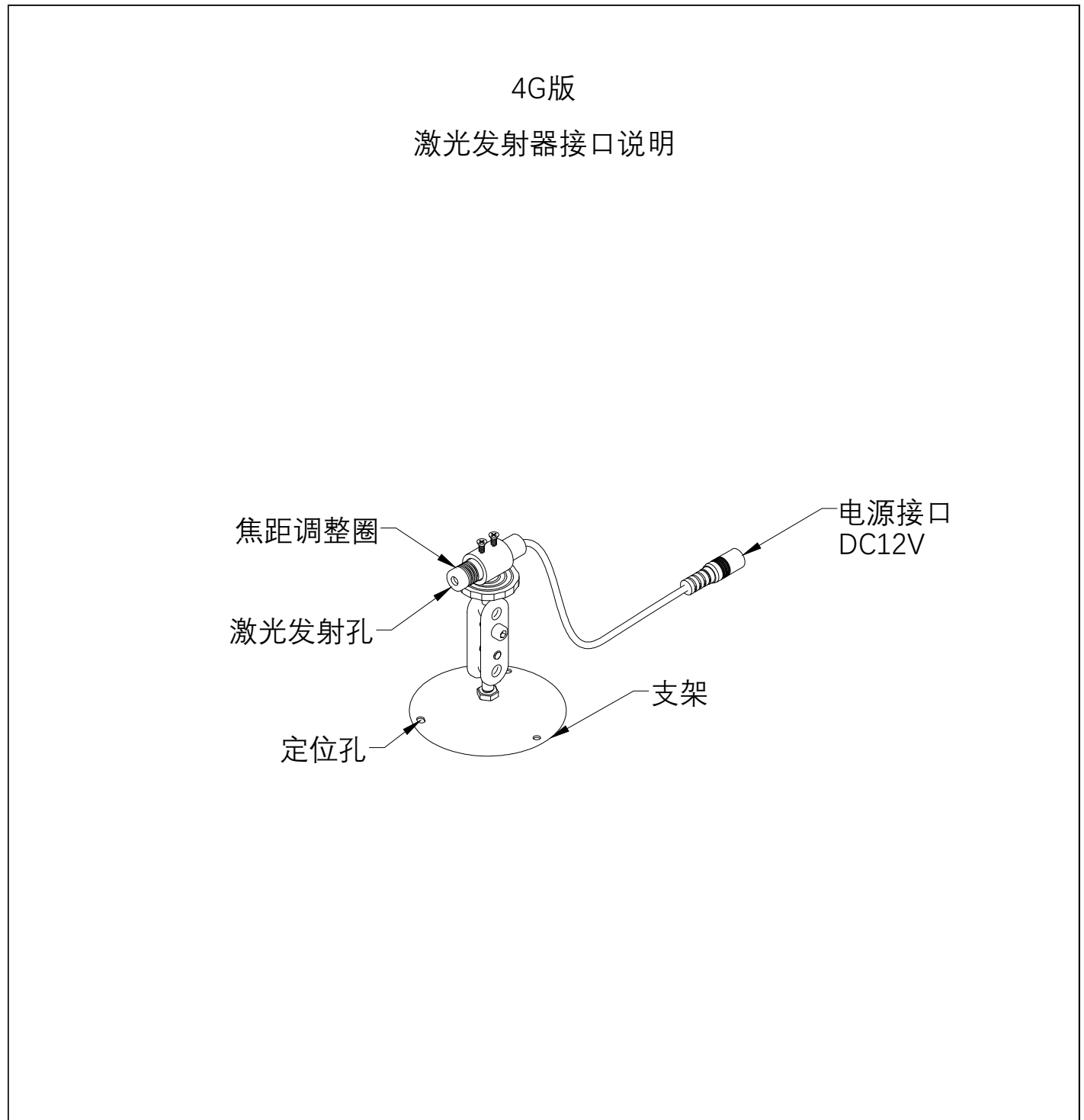

- 1、供电:DC12V,电源适配器或锂电池供电。
- 2、组装:根据上图所示,先组装支架,用到工具有4#内六角扳手( 出厂标配), 钳子、4mm十字螺丝刀。

3、使用注意事项:

激光束功率为5mW,不可用眼睛直视或把激光束打到眼睛上,以免灼伤眼 睛。

4、激光位移计和激光发射器的位置安装定后,激光发射器激光束照射到激光 位移计的板面,转动焦距调整圈,把光斑调整到最小。

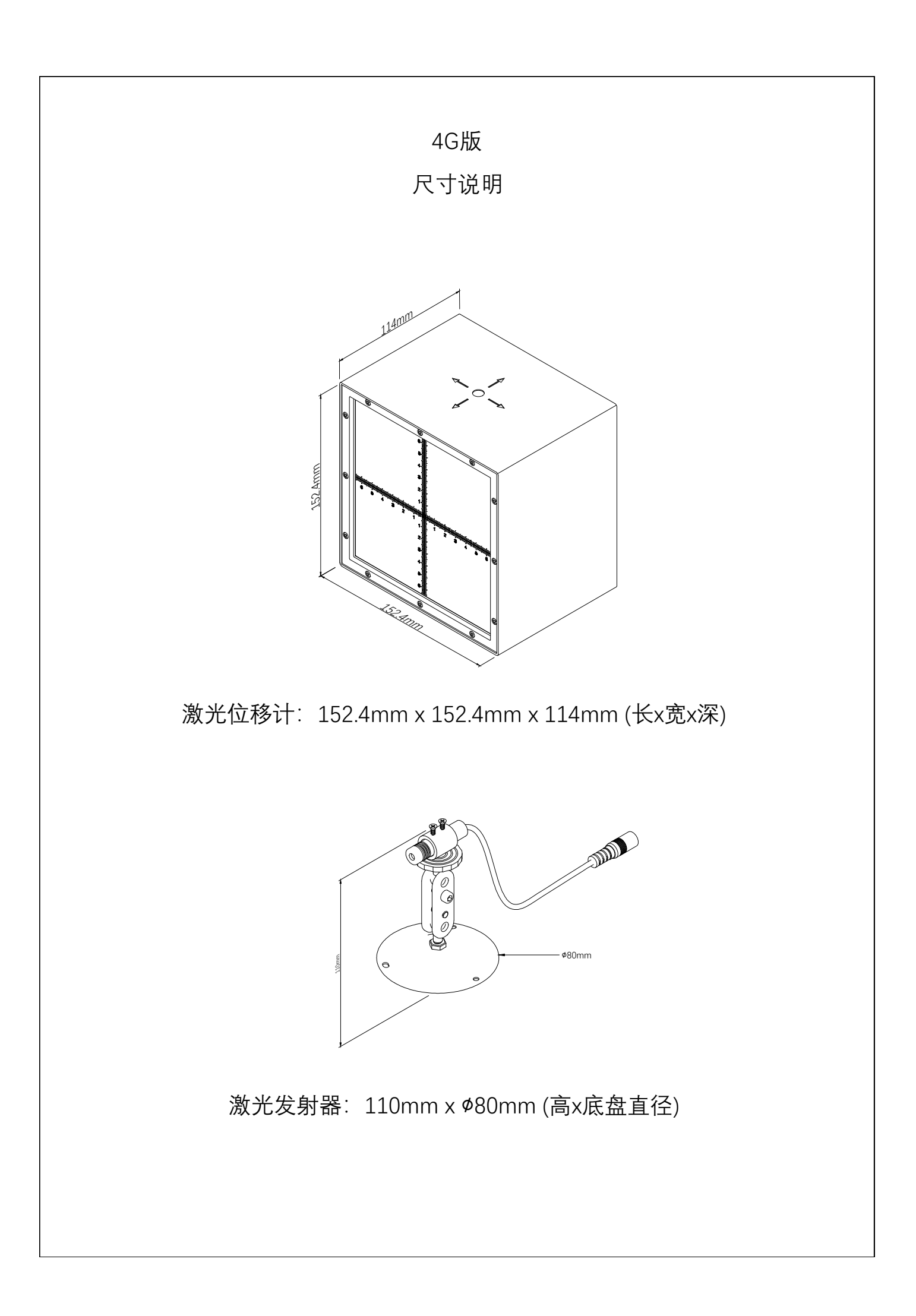

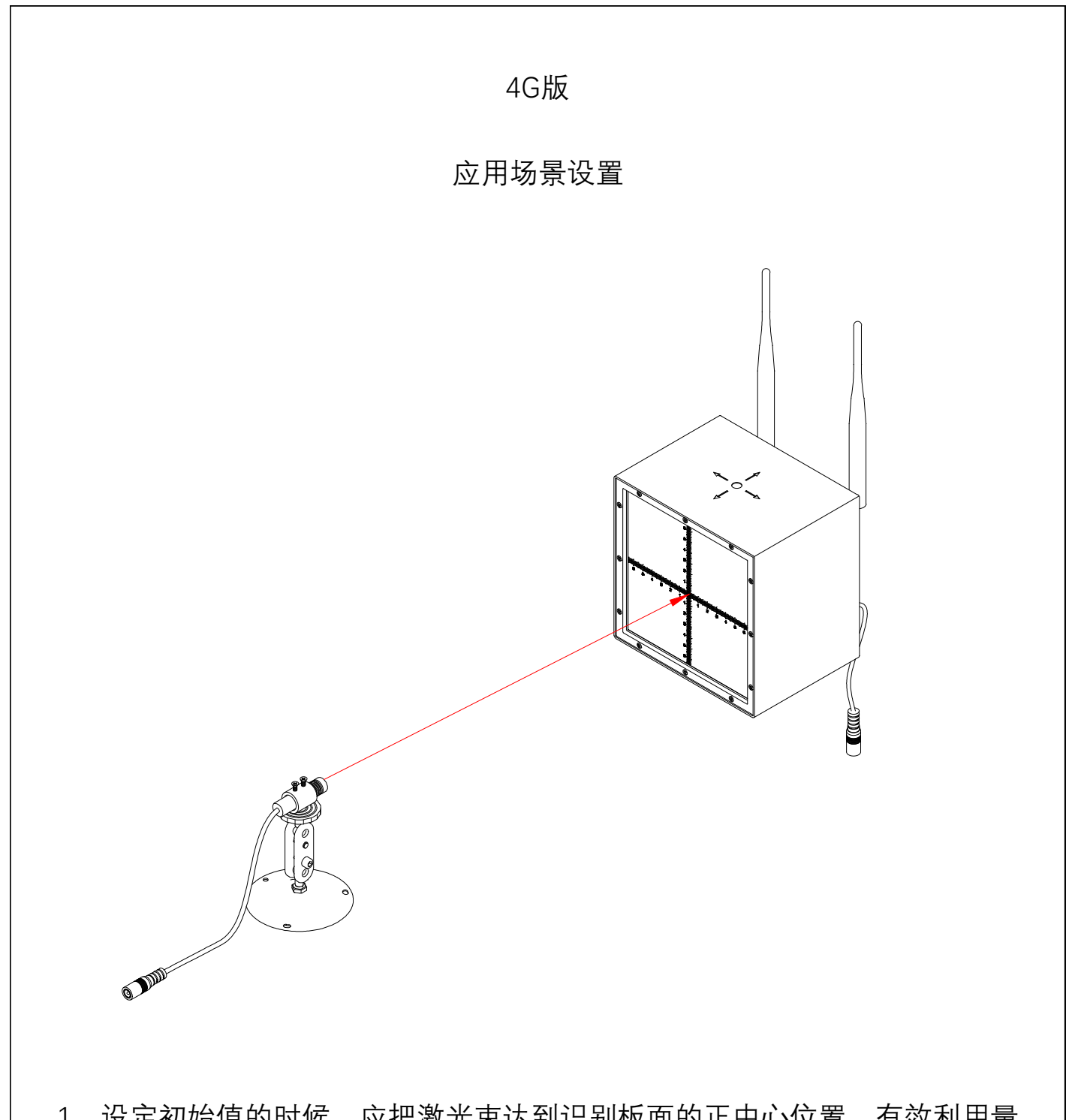

1、设定初始值的时候,应把激光束达到识别板面的正中心位置,有效利用量 程。

2、识别精度为0.1mm,对激光位移计和激光发射器进行固定时,一定要紧固, 以免测量过程中发生偏移影响测量结果。

3、激光发射器应设置在相对稳固且不易触碰到的位置,有必要时加装防护罩。

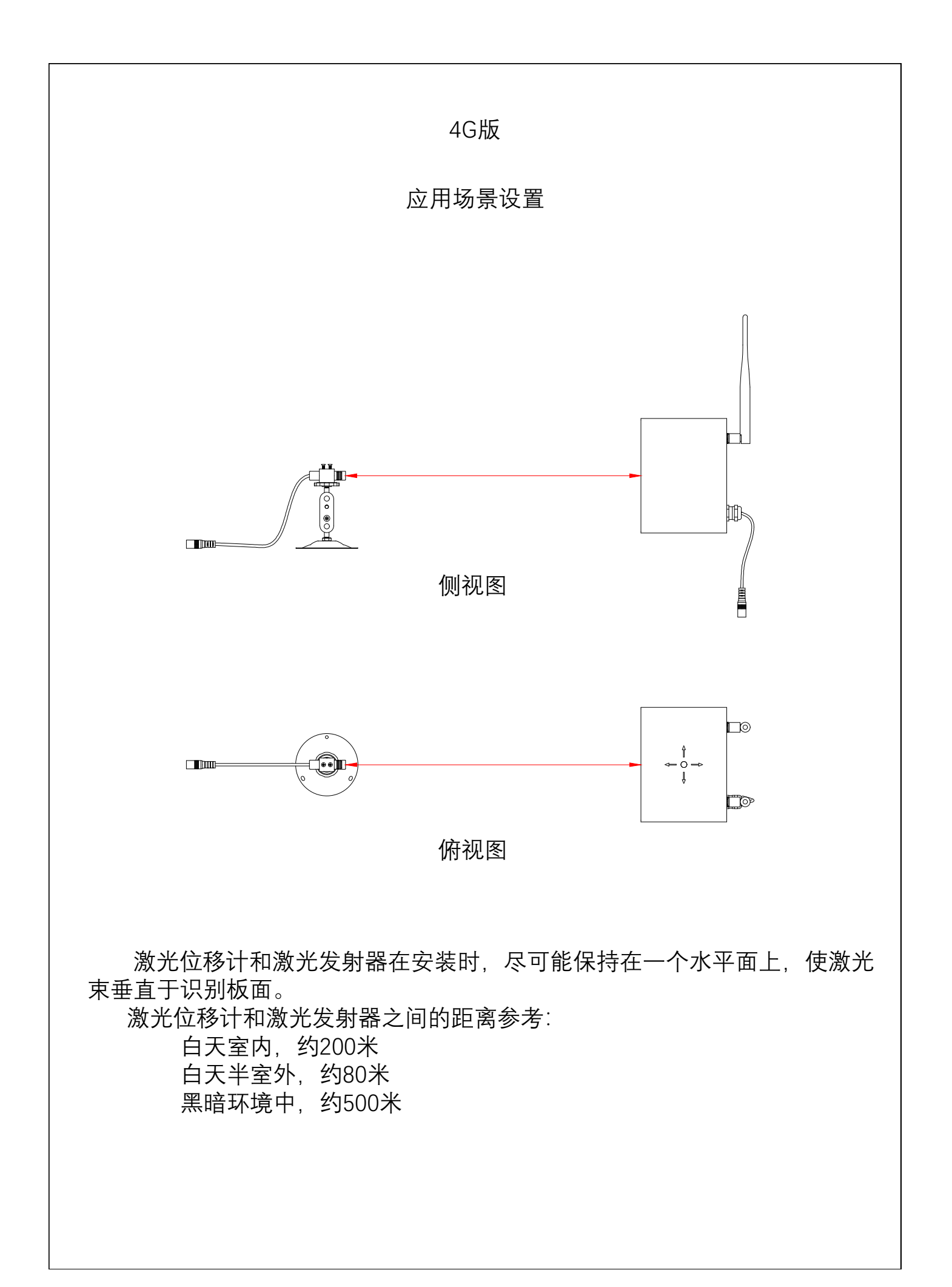

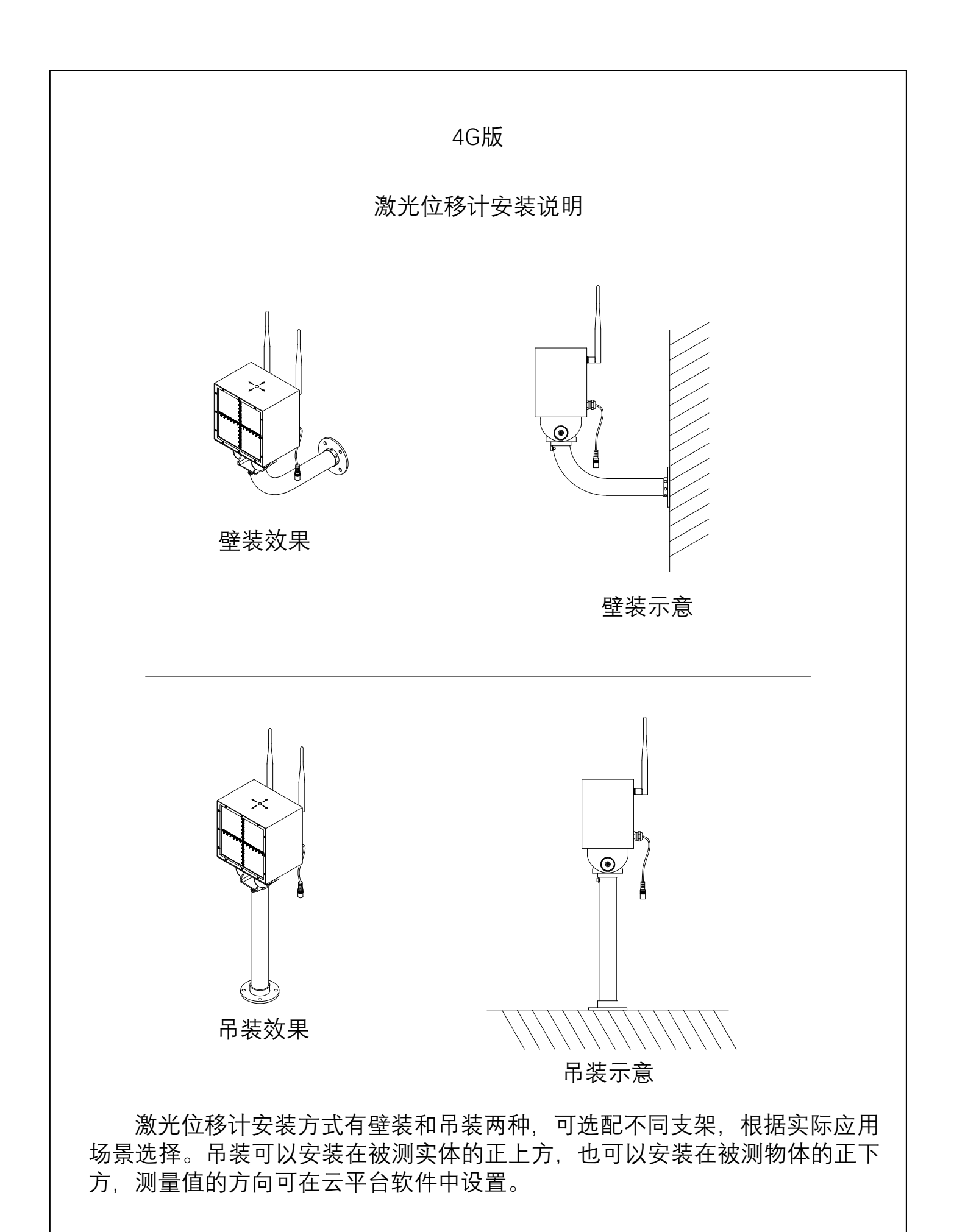

## 4G版

激光位移计螺纹孔说明

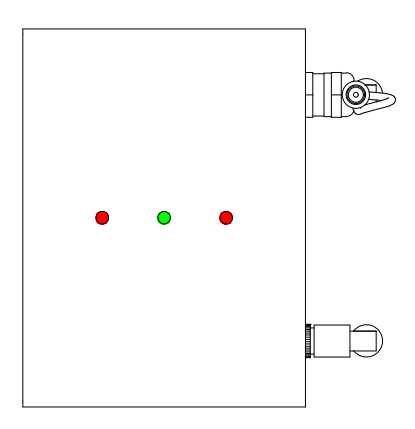

如图所示:

1、两边红色标记, M6螺丝孔, 深度6mm。

2、中间绿色标记,英制标准1/4螺纹孔,可安装于通用三脚架。

激光位移计/激光发射器参数

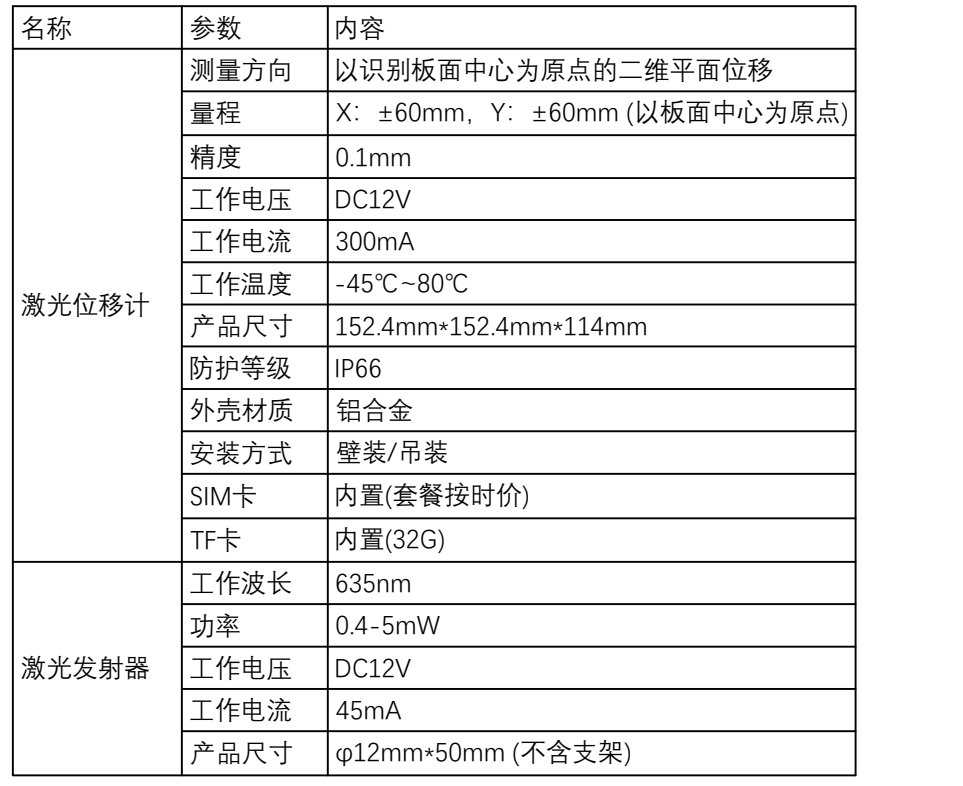

4G版

## 接入平台

完成设备接入系统前准备后,在官网下载aiterich平台安装包。

下载地址:http://www.aiterich.com 技术支持栏目《安锐物联监测云平 台电脑端软件》。

1、下载完成后,解压,安装。

2、安装完成后,打开软件,点击左上角登录。

3、首次使用需要注册,在登录界面点击注册,输入手机号,获取验证 码,设置登录密码,点击注册。注册成功后,使用新注册的手机号和密码进 行登录。

4、登录成功后,点击左下角添加设备按钮,弹出添加设备页面,输入 设备六位设备号(机身六位ID号), 输入完成后, 点击添加。

5、成功添加后,查看左侧设备树列表,会出现新添加设备。设备名称 显示黑色表示设备联网正常,设备名称显示为灰色表示设备联网异常。

6、点击菜单栏->窗口->数据和图表,在数据区可以看到数据采集的 实时数据,在图表区根据提示拖动设备可以看到采集数据的额实时曲线。

更多详细的操作查看平台使用说明。